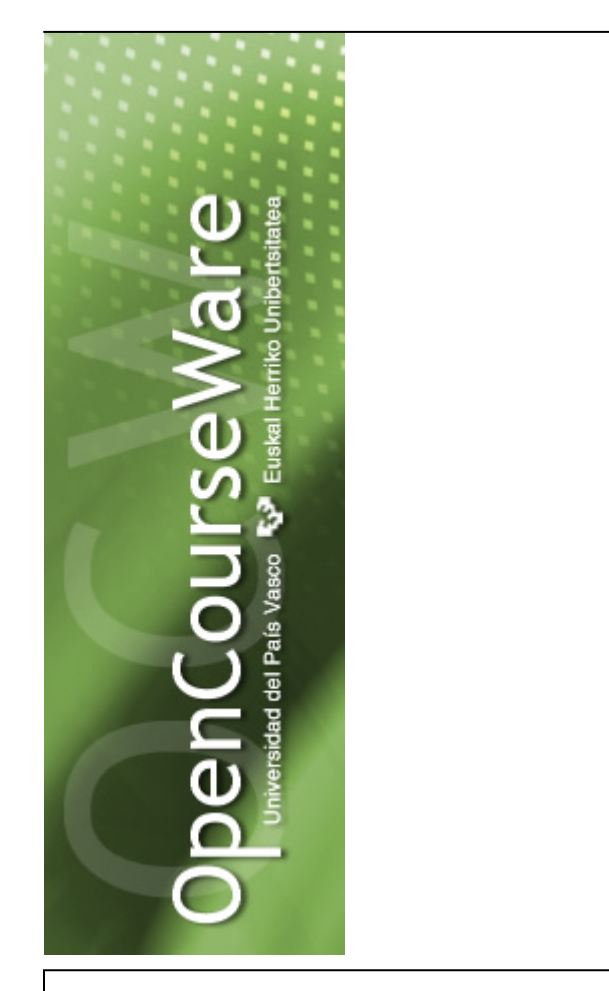

# **3. GAIA KALKULU‐TEKNIKAK**

GAI HAU IKASTEAN GAITASUN HAUEK LORTU BEHARKO DITUZU:

- 1. Koordenatu logaritmikoetan emandako grafikoak irakurtzea.
- 2. Zenbakizko metodoen bidez ekuazio eta ekuazio‐sistemak ebaztea.
- 3. Metodo grafikoarekin eta gehikuntza‐finituen bidez integralak ebaztea.
- 4. Batez besteko balioak kalkulatzea.

Ingeniaritza kimikoan, hainbat kasutan ebazpen zaileko ekuazio‐sistemak eta integralak agertzen dira. Era berean, hainbat grafiko berezi erabiltzen dira ekuazioen erabilera nekeza saihesteko.

# **3.1 ADIERAZPEN GRAFIKOAK**

Ingeniaritza kimikoan sarri erabiltzen dira adierazpen grafikoak, eta haietako batzuk ez dira ohiko koordenatu cartesiar linealean emanak. Besteak beste, koordenatu logaritmikoak, erdilogaritmikoak eta diagrama triangeluarrak erabiltzen dira. Azken horiek 14. gaian azalduko dira.

## *3.1.1 Koordenatu logaritmikoak*

Irudikatu beharreko ekuazioak itxura hau badu:

$$
y = a \cdot x^b \tag{3.1}
$$

koordenatu cartesiar linealetan adierazten bada, *b* ≠ 0 edo *b* ≠ 1 bada, lerro ez‐zuzena da. Lerro zuzenekin jardutea ez‐zuzenekin lan egitea baino erosoagoa denez, ekuazioaren logaritmo hamartarrak hartzen badira,

$$
log(y) = log(a) + b \cdot log(x)
$$
 (3.2)

funtzioa, koordenatu logaritmikotan, *b* maldako lerro zuzen bihurtzen da. Abzisen ardatzean, log(x) irudikatzen da, eta, ordenatuen ardatzean, log(y) irudikatzen da. 3.1 Irudian, v = 10<sup>-3</sup>  $x^{1,25}$  ekuazioa adierazi da koordenatu logaritmikotan. Ohartzen bagara, ordenatu zein abzisen zatiketan, 10<sup>0</sup> eta 10<sup>1</sup> arteko distantzia, 10<sup>3</sup> eta 10<sup>4</sup> artekoa edo 10<sup>-2</sup> eta 10<sup>-1</sup> artekoa berdinak dira. Gainera, 1∙10<sup>0</sup> eta 2∙10<sup>0</sup> arteko luzera 4∙10<sup>0</sup> eta 5∙10<sup>0</sup> artekoa baino handiagoa da; proportzioa zenbakiaren logaritmo hamartarrak ematen du.

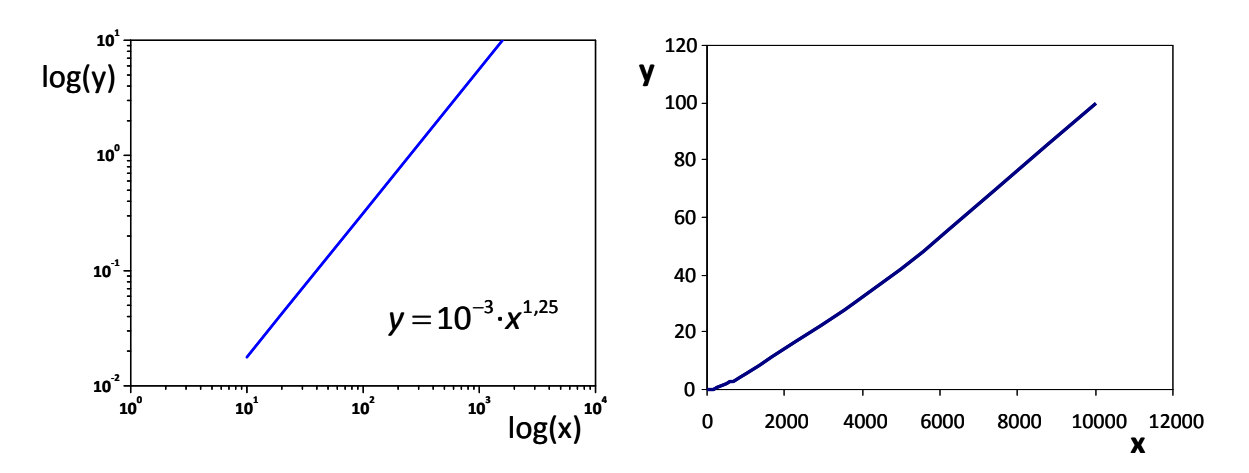

**3.1 Irudia**.  $y = 10^{-3} \cdot x^{1,25}$  ekuazio potentzialaren adierazpen grafikoa, koordenatu **logaritmikotan (ezkerrean) eta koordenatu cartesiarrean (eskuinean) adierazia**.

# **3.2 EKUAZIOAK EBAZTEKO TEKNIKAK**

Hainbat kasutan, ebazpen zaileko ekuazioak agertzen dira; beste batzuetan aldagai ezezaguna askatzea ezinezkoa da. Horrelako kasuak ebazteko, bi metodo azalduko dira, adibide baten bitartez.

Demagun  $y = f(x) = e^{(0,2 \cdot x)} - \left(\frac{12}{x}\right) + 2 \cdot x^2 = 0$ *x* ekuazioaren erroa (*xerroa*) aurkitu nahi dela [0,5, 5]

tartean.

#### *3.2.1 Regula‐Falsi metodoa*

*x* = *xerroa* denean funtzioak zero balio badu, erroa baino balio txikiago eta handiagoarentzat kalkulatzean, funtzioa zeinuz aldatuko da. Funtzioa zeinuz aldatuko den muturreko bi balio hartuko dira, *xezker‐<sup>m</sup>* eta *xeskuin‐m*. Hala, *xerroa* [*xezker‐m*, *xeskuin‐m*] tartean dago. Tarte horren barruan dagoen tarteko balio berria kalkulatuko da:

$$
x_{\text{tartea}} = x_{\text{ezker}-m} - \frac{x_{\text{eskuin}-m} - x_{\text{ezker}-m}}{f(x_{\text{eskuin}-m}) - f(x_{\text{ezker}-m})} \cdot f(x_{\text{ezker}-m})
$$
(3.3)

Puntu horretan, *f(xtartea)* funtzioaren balio berria kalkulatzen da, eta zeinuaren arabera, tartea aldatu egingo da:

[*xezker‐m*, *xtartea*], baldin eta *f(xtartea)* > 0 bada

[*xtartea*, *xeskuin‐m*], baldin eta *f(xtartea)* < 0 bada.

Hala, tartea estutu egin da *xerroa*‐ren inguruan. Urrats horiek behin eta berriz errepikatzen dira nahi den zehaztasuna lortu arte. Ondoren azaltzen da adibidearen erroa aurkitzeko egin diren urratsen eboluzioa.

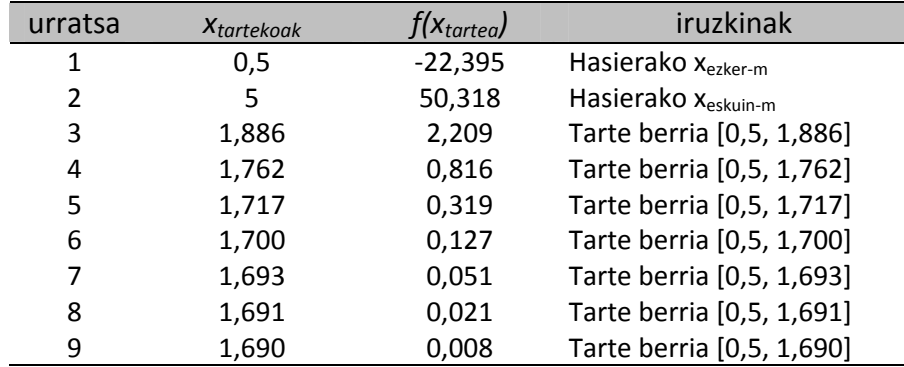

Beraz, zehaztasun‐maila onargarriarekin, ekuazioaren erroa 1,690 da.

### *3.2.2 Newton‐Raphson‐en metodoa*

Metodo hau deribagarriak diren funtzioekin erabil daiteke soilik. Kalkulua hasteko, lehen balio bat hartu behar da (*xhasiera*; adibidean, 0,5), eta funtzioak eta funtzioaren deribatuak puntu horretan hartzen dituzten balioekin, *xerroa*‐tik hurbilago dagoen *xbukaera* kalkulatzen da; *xbukaera* hurrengo urratseko *xhasiera* gisa erabiliko da. Prozedurari jarraitzen zaio *xhasiera* = *xbukaera* izan arte.

Metodo hau deribagarriak diren funtzioekin erabil daiteke soilik. Kalkulua hasteko, lehen balio bat hartu behar da (x<sub>hasiera</sub>; adibidean, 0,5), eta funtzioak eta funtzioaren deribatuak puntu horretan hartzen dituzten balioekin, xerroa-tik hurbilago dagoen x<sub>bukaera</sub> kalkulatzen da; x<sub>bukaera</sub> hurrengo urratseko x<sub>hasiera</sub> gisa erabiliko da. Prozedurari jarraitzen zaio x<sub>hasiera</sub> = x<sub>bukaera</sub> izan arte.

$$
\left(x_{k+1\_urrates}\right) = \left(x_{k\_urrates}\right) - \frac{f(x_{k\_urrates})}{\left[\frac{df\left(x_{k\_urrates}\right)}{dx}\right]}
$$
\n(3.4)

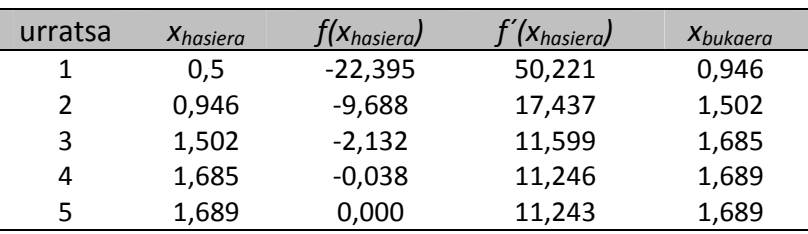

Taulan agertzen da prozesuaren eboluzioa.

Zehaztasun‐maila onargarriarekin, ekuazioaren erroa 1,689 da.

#### *3.2.3 Saiakuntza‐ eta errore‐metodoa*

Metodo honetan, balio bat hartzen da, funtzioak puntu horretan duen balioa kalkulatzen da eta zero (0) den frogatzen da; hala bada, emaitza zuzena da, eta ez bada, beste balio bat hartu behar da, *f(x)* = 0 izan arte. Metodo honen desabantaila nagusia hurrengo urratserako hasierako baliorik ez ematea da. Taula honetan agertzen da adibidearen ebazpenaren eboluzioa.

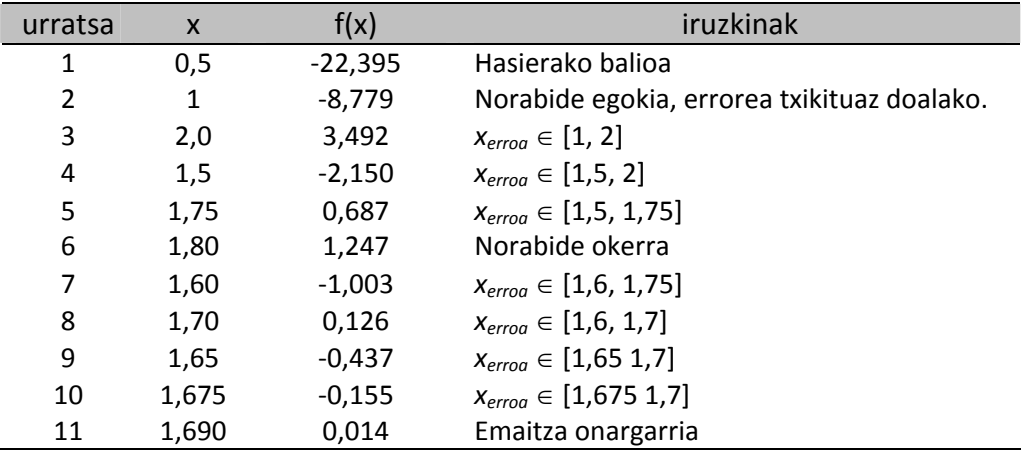

Zehaztasun‐maila onargarriarekin, ekuazioaren erroa 1,690 da.

### *3.2.4 Saiakuntza‐ eta errore‐metodoa Excel programaz baliatuz<sup>1</sup>*

Office software‐paketeko Excel kalkulu‐orria erabil daiteke horrelako ekuazioak ebazteko.

$$
y = f(x) = e^{(0,2 \cdot x)} - \left(\frac{12}{x}\right) + 2 \cdot x^2 = 0
$$
adibidearekin jarraituz,  $f(x_{\text{error}}) = 0$ egiten duen  $x_{\text{error}}$  lortu

behar da.

-

Demagun A zutabeko bigarren lerroan erroaren inguruko x‐en balio bat idazten dela (A2). Horren aldameneko B zutabearen bigarren lerroan (B2), funtzioak A2 puntuan duen balioa idatziko da:

$$
exp(0,2*A2)-(12/A2)+2*potential(A2;2).
$$

Orain, B2 = 0 baldintza betetzeko, A2 gelaxkan hasierako balio bat esleituko da. Adibidez, A2 = 2 hartuko da.

Une honetan, B2 gelaxkaren balioa azaltzen da pantailan (9,389).

TRESNAK > Xede‐bilaketa sakatu ondoren, elkarrizketa‐koadroa zabalduko da, eta hemen azaldutako balioez bete behar da:

<sup>1</sup> Gaztelaniazko softwarea erabili da adibide honetan.

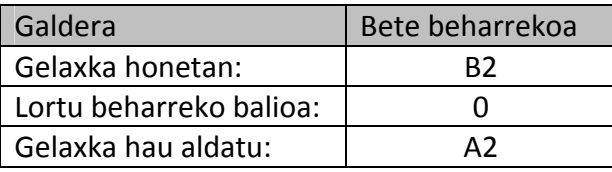

Sakatu *Ados*, eta programak A2‐ko balioak probatzen ditu B2 zero egin arte. Bukatzean, sakatu *Ados*, eta A2 eta B2 gelaxketan funtzioaren erroa eta *f(x)* balioa agertzen dira, hurrenez hurren (adibide honetan 1,6888 eta 0,00033). Beraz, ekuazioaren erroa 1,689 dela har daiteke.

Programa hau erabili ahal izateko, errotik hurbil dagoen baliotik hasi behar da.

## *3.2.5 Ekuazio‐sistemen ebazpena*

Sarri, zuzeneko ordezkapena ezinezkoa edo oso zaila duten ekuazio‐sistemak ebatzi behar dira. Horrelako sistemak ebazteko, Saiakuntza‐froga iterazio‐metodoa erabiltzen da. Metodo honek ez du ematen hurrengo urratserako erabiliko den balioaren berri. Har dezagun, adibidez, bero‐trukagailuen diseinua egitean agertzen den egoera:

$$
Q = 10(90 - T_1)
$$
 (e1)

$$
Q = 12(T_2 - 20) \tag{e2}
$$

$$
Q = 8,8 \cdot \frac{(T_1 - T_2)}{\ln \left(\frac{T_1}{T_2}\right)}
$$
 (e3)

Iterazio-kalkulua egiteko prozeduraren fluxu-diagrama beheko irudian agertzen da. T<sub>1</sub> esleitzen da, eta (e1) ekuazioan ordezkatzean Q(1) lortzen da. Hori (e2) ekuazioan ordezkatuz, T<sub>2</sub> kalkulatuko litzateke. T<sub>1</sub> eta T<sub>2</sub> balioekin Q(2) kalkulatzen da, eta ezinbesteko baldintza betetzen duen frogatzen da, hau da, bi bideetatik kalkulatutako Q (Q1 eta Q2) berdinak diren arakatzen da. Hala bada, kalkulatutako balioak egokiak dira; hala ez bada, beste  $T_1$  esleitu, eta prozedura berriro egin behar litzateke.

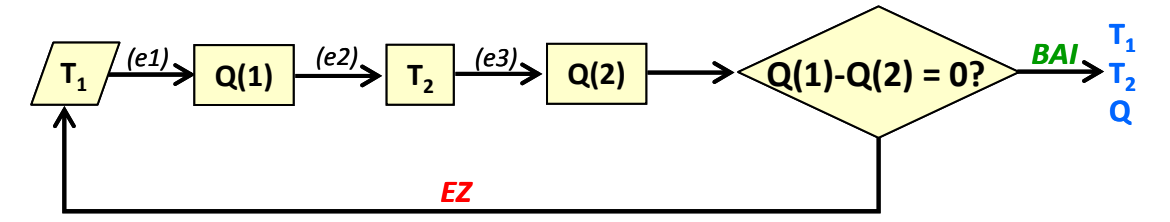

Adibidea ebazteko prozeduraren eboluzioa taula honetan agertzen da.

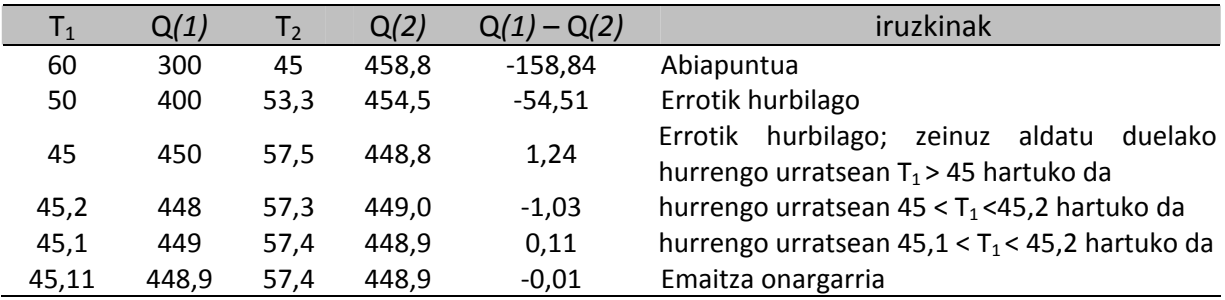

Ondorioz, sistema honen emaitza  $(T_1, T_2, Q) = (45, 11, 57, 4, 448, 9)$  da.

## **3.3 INTEGRALAK EBAZTEKO TEKNIKAK**

Integralen ebazpen analitikoa astuna denean, numerikoki zein grafikoki ebatz daitezke.

Integral definituen definizioaren arabera, *I* =  $\int f(x) \cdot dx$  integralaren balioa *x*<sub>1</sub> eta *x*<sub>n</sub> tarteko *nx x*

1

*f(x)* vs. *x* kurbaren azpiko azalera da. 3.2 irudian  $f(x) = 4 \cdot x \cdot (1 - x)$  funtzioa integratzen da,  $x_1 =$ 0,2 eta *xn* = 0,8 muturren artean; horren emaitza ilundutako azalera da. Ondoren, integralaren hurbilketazko ebazpenerako teknikak azalduko dira.

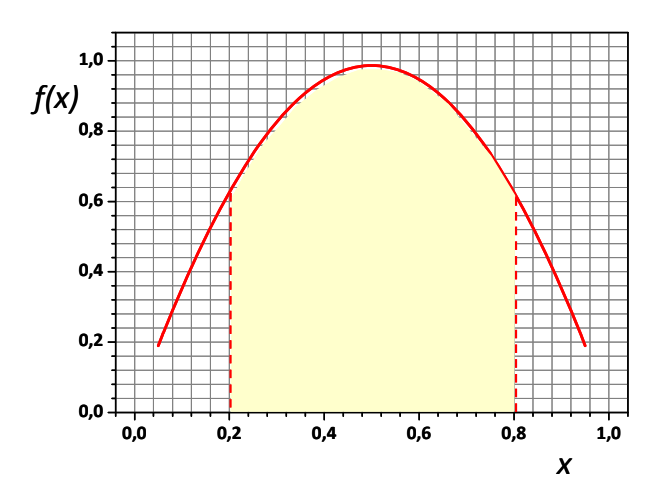

**3.2 irudia**. **Integralaren esangura**.

#### *3.3.1 Gehikuntza finituen metodoa (laukizuzenen metodoa)*

Kurbaren azpialdea laukizuzenen batuketaz ordezkatzen da; hala, integralaren balioa laukizuzenen azaleren batuketaz lortzen da. *x*<sub>1</sub>-*x*<sub>n</sub> integrazio-tartea (n-1) azpitartetan banatzen da; guztiek (x<sub>1</sub>-x<sub>n</sub>)/(n-1) neurtzen dute (laukizuzen bakoitzaren oinarria, alegia).

Laukizuzen bakoitzaren altuera 2  $\left( f(x_i) + f(x_{i+1}) \right)$  $\left(\frac{J^{(N_{i+1})}J^{(N_{i+1})}}{2}\right)$  izango da. Zenbat eta txikiagoa izan

laukizuzenaren oinarria, orduan eta zehatzagoa da integralaren kalkulua.

Integrala, beraz, ondoko adierazpena bihurtzen da:

$$
I = \int_{x_1}^{x_n} f(x) \cdot dx \approx \sum_{i=1}^{n-1} \left( \frac{x_1 - x_n}{n-1} \right) \left( \frac{f(x_i) + f(x_{i+1})}{2} \right) \tag{3.5}
$$

Adibidez, 3.3 irudian agertzen da integrazio‐metodo honen azalpen grafikoa. Ondoren, adibideko integrala ebazteko egin den prozedura azaltzen da.

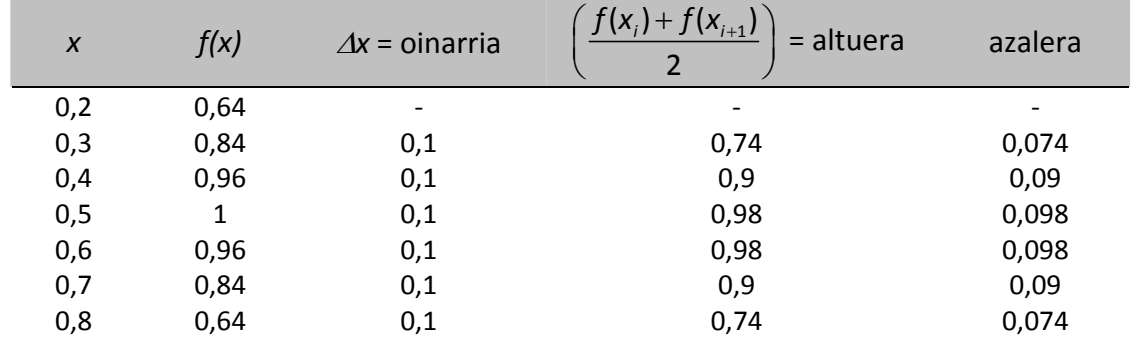

Ebazteko, laukizuzenen oinarria 0,1ekoa hartu da.

Laukizuzen guztien azalerak baturik, I  $\approx$  0,524 lortzen da (ebazpen analitikoarekin 0,527 lortzen da).

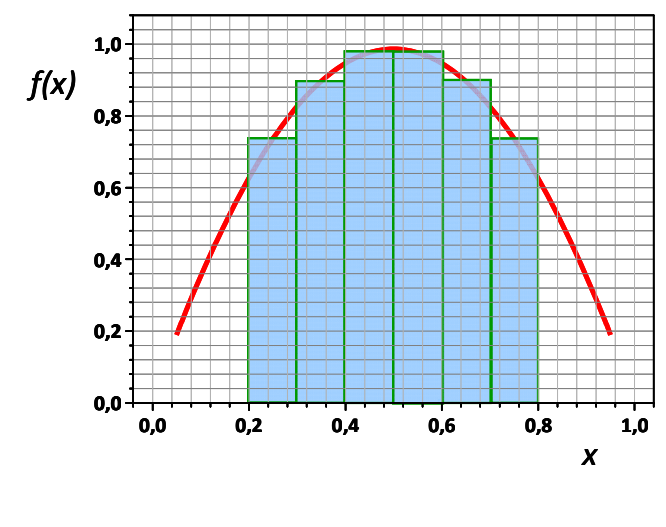

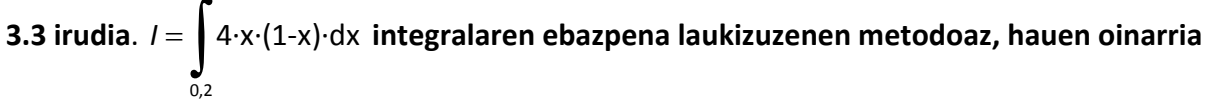

**0,1 hartuta**.

#### *3.3.2 Metodo grafikoa*

0,8

Behin *f(x)* vs. *x* funtzioa, *x1* eta *xn* tartean, orri laukidunean irudikatuta, *oinarri‐azalera* aukeratzen da (*a*∙*b*); hala, kurbaren azpialdean zenbat oinarri‐azalera dauden (*N*) zenbatzen da. Integrala, beraz, adierazpen hau bihurtzen da:

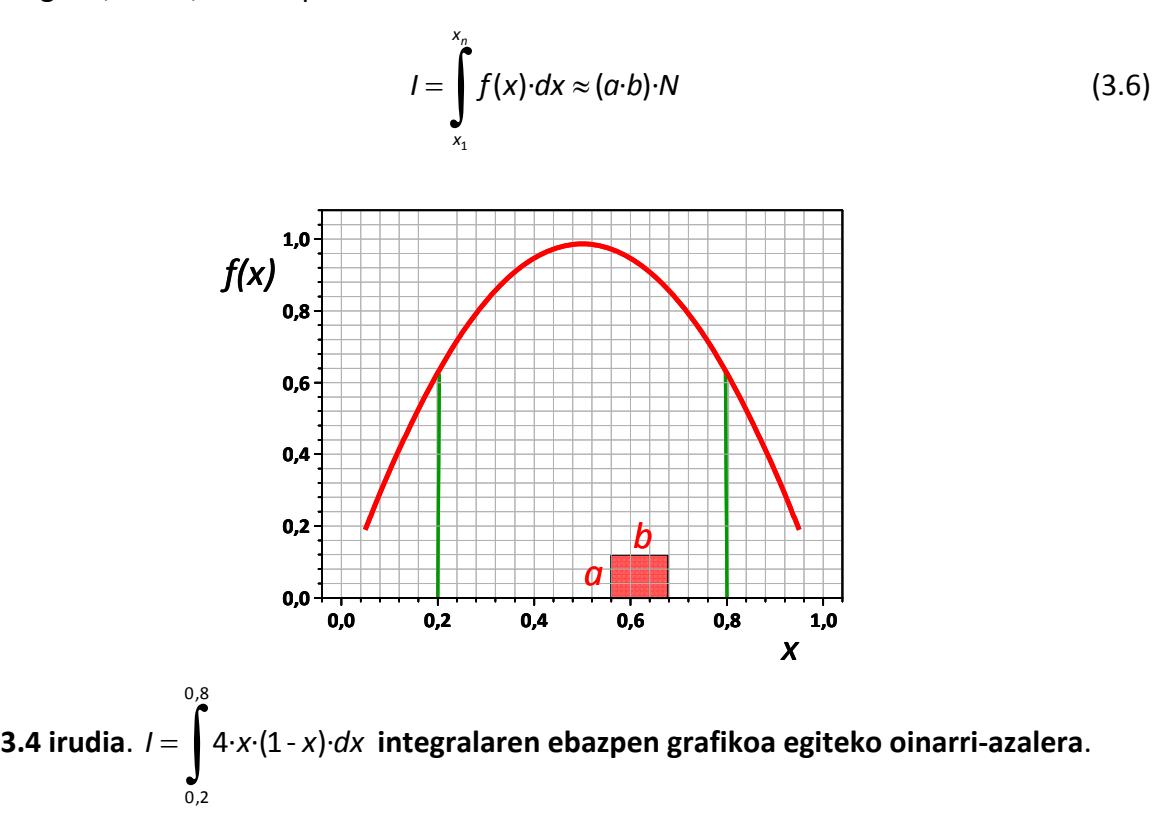

Prozedura honetan, zenbat eta oinarri‐azalera txikiagoa aukeratu, orduan eta zehatzagoa da kalkulua, baina prozedura astuna bihurtzen da. 3.4 irudian agertzen da adibidearen ebazpena, oinarri‐azalera = *a*∙*b* = 0,12∙0,12 = 0,0144 unitate izanik. *N* ≈ 36,5 unitate zenbatzen badira, integralaren balio hurbildua *I* ≈ 0,0144∙36,5 = 0,5256 lortzen da.

## **3.4 BATEZ BESTEKO BALIOAK**

Ingeniaritza kimikoan egiten diren kalkulu askotan, aldagaien batez besteko balioak erabiltzen dira. Adibidez,  $\varphi$  propietate fisiko baten zenbait balio neurtu badira  $T_1$  eta  $T_2$ tenperatura‐tartean, aldagai horren batez besteko balioa hau da:

$$
\phi_{botezb} = \frac{\int_{\tau_1}^{\tau_2} \phi \cdot d\tau}{\tau_2 - \tau_1}
$$
\n(3.7)

<sup>ϕ</sup> = *f(T)* funtzioaren adierazpen analitikoa ezagutzen ez denean, eta datuak taulatan jasota daudenean, integrazioa arestian aipatutako metodoren batekin ebazten da.

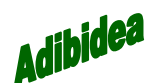

## *3.1 adibidea*

Aluminio metalaren eroankortasun termikoa (*k*) neurtu da 100‐800 K tartean. Kalkula dezagun eroankortasunaren batez besteko balioa, tenperatura‐tarte horretan. Datuak:

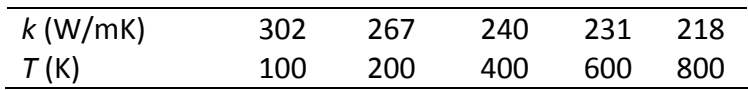

### *Ebazpena*

Lehenik eta behin, *k* vs. *T* irudikatuko da, ondoren ebazpen grafikoa egiteko.

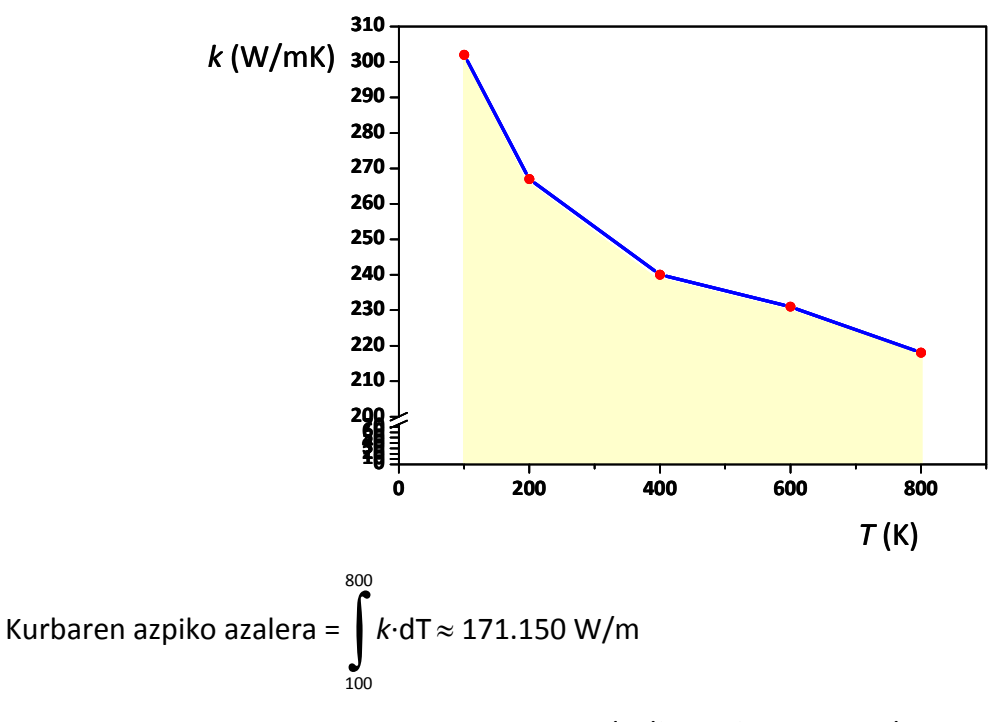

Beraz, 100-800 K tarterako k<sub>batezb</sub> = 171.150 W/m/(700 K) = 244,5 W/mK.

### *3.4.1 Batezbesteko logaritmikoa*

Zenbait kasutan, bi balioren batezbesteko logaritmikoa erabiltzen da (bero‐transmisioan eta masa‐transferentzian, adibidez). *x1* eta *x2* balioen batezbesteko logaritmikoa honela definitzen da:

$$
x_{BL} = \frac{x_1 - x_2}{\ln\left(\frac{x_1}{x_2}\right)}
$$
(3.8)

#### *3.4.2 Batezbesteko geometrikoa*

Beste hainbat kasutan, bi balioren edo gehiagoren batezbesteko geometrikoa erabiltzen da (bero‐transmisioan, esfera hutsen kasua, adibidez). *x1*, *x2*, ∙∙∙, *xN* balioen batezbesteko geometrikoa honela definitzen da:  $\overline{1}$ 

$$
X_{BG} = \left(\prod_{i=1}^{N} X_i\right)^{\frac{1}{N}}
$$
 (3.9)

Ohar gaitezen berdinak diren bi zenbakiren edozein batezbestekoa (aritmetikoa, logaritikoa zein geometrikoa) zenbaki bera dela, nahiz eta 3.8 ekuazioaren arabera indeterminazioa lortu.